## **НАЦІОНАЛЬНИЙ УНІВЕРСИТЕТ ВОДНОГО ГОСПОДАРСТВА ТА ПРИРОДОКОРИСТУВАННЯ**

Навчально - науковий інститут автоматики, кібернетики та обчислювальної техніки

Затверджено Валерій СОРОКА 2023-02-07 10:18:14.722

**04-03-124S**

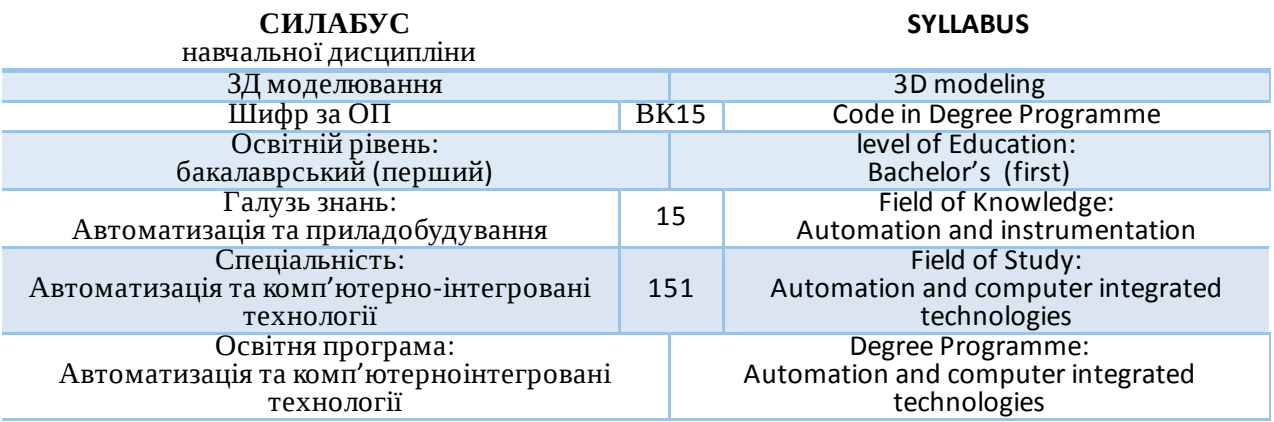

#### РІВНЕ -2023

Силабус навчальної дисципліни «ЗД моделювання» для здобувачів вищої освіти ступеня «бакалавр», які навчаються за освітньо-професійною програмою «Автоматизація та комп'ютерно-інтегровані технології» спеціальності 151 «Автоматизація та комп'ютерноінтегровані технології». Рівне. НУВГП. 2023. 11 стор.

ОПП на сайті університету: http://ep3.nuwm.edu.ua/id/eprint/19153

Розробник силабусу: Наумчук Олександр Миколайович, к. техн. н., доцент

Силабус схвалений на засіданні кафедри Протокол №10 від 05 січня 2023 року

Завідувач кафедри: Древецький В.В., д. техн. н., професор.

Керівник освітньої програми Христюк А.О., к.т.н., доцент кафедри автоматизації, електротехнічних та комп'ютерно-інтегрованих технологій

Схвалено науково-методичною радою з якості ННІАКОТ Протокол №3 від 31 січня 2023 року

Голова науково-методичної ради з якості ННІ: Мартинюк П.М., д. техн. н., професор.

#### © Наумчук О.М., 2023 © НУВГП, 2023

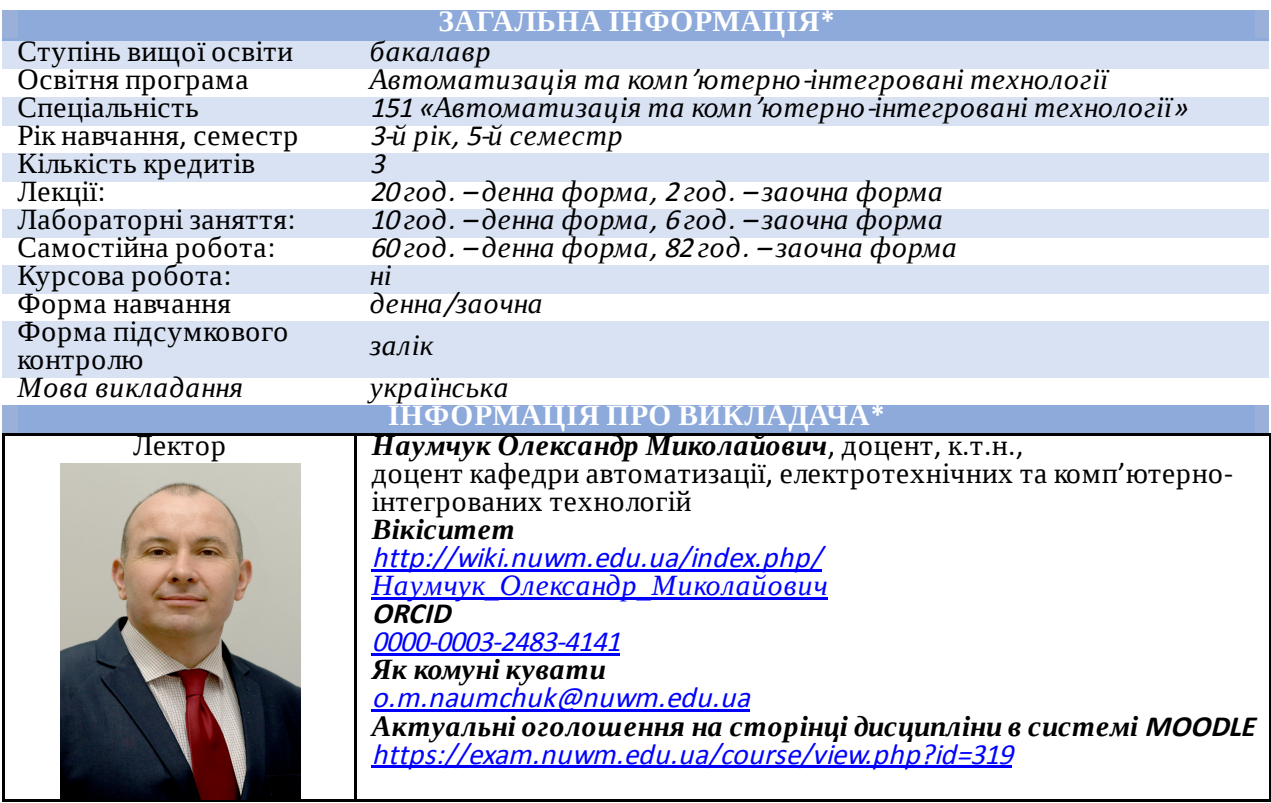

### **ІНФОРМАЦІЯ ПРО ОСВІТНЮ КОМПОНЕНТУ**

Анотація навчальної дисципліни, в т.ч. мета та цілі

Метою вивчення навчальної дисципліни «3Д моделювання» є надання здобувачам вищої освіти теоретичних та практичних знань

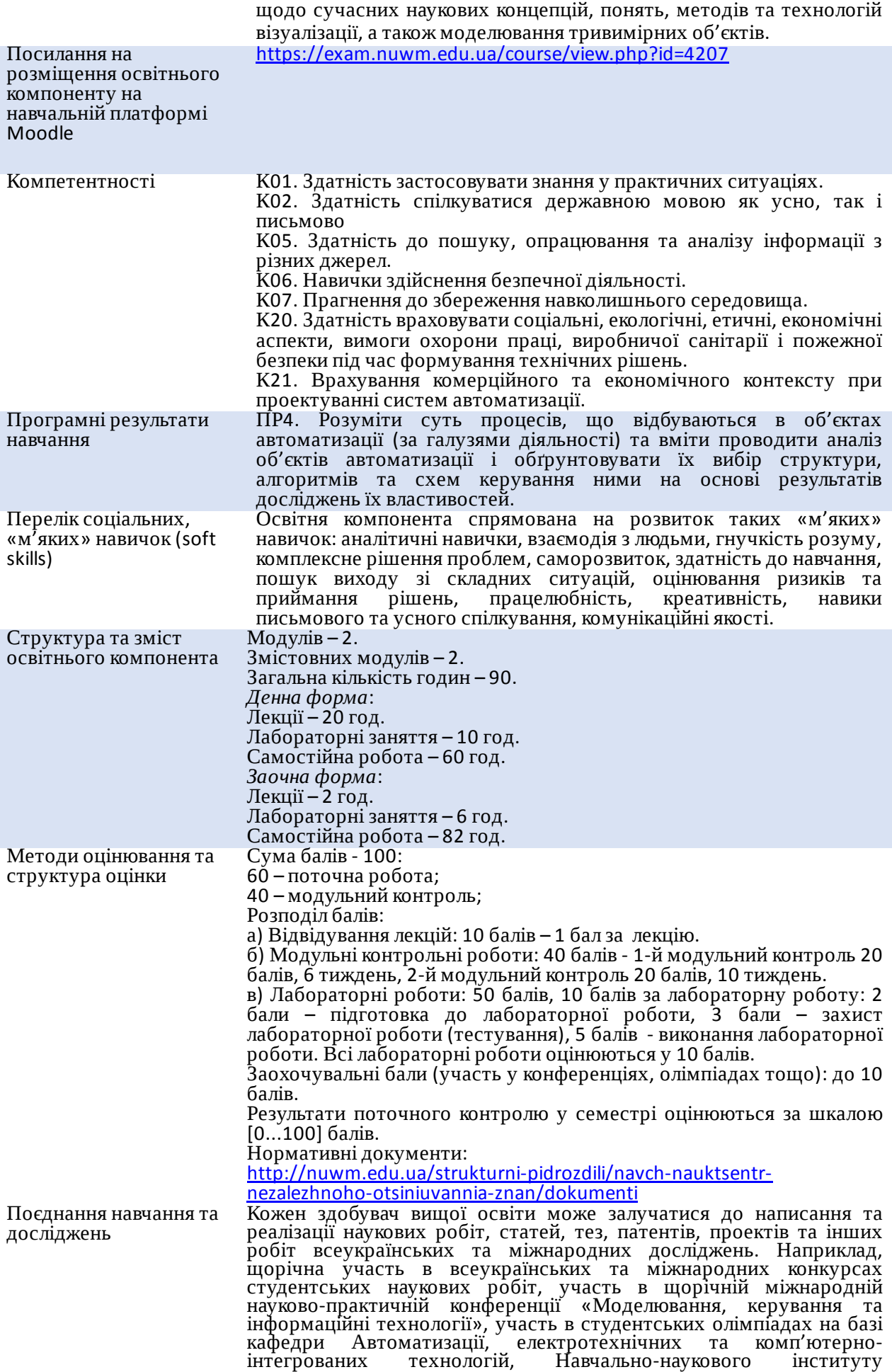

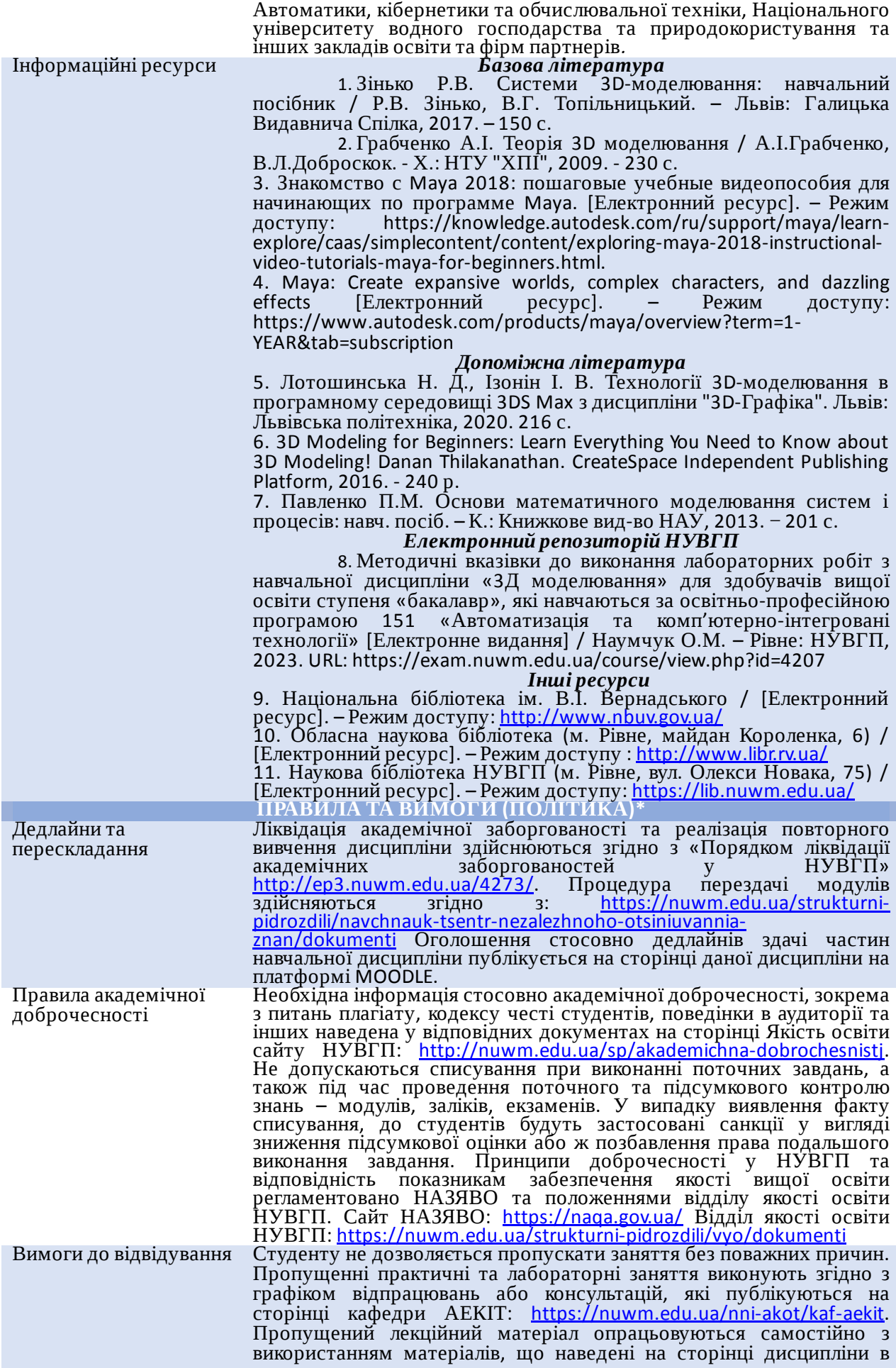

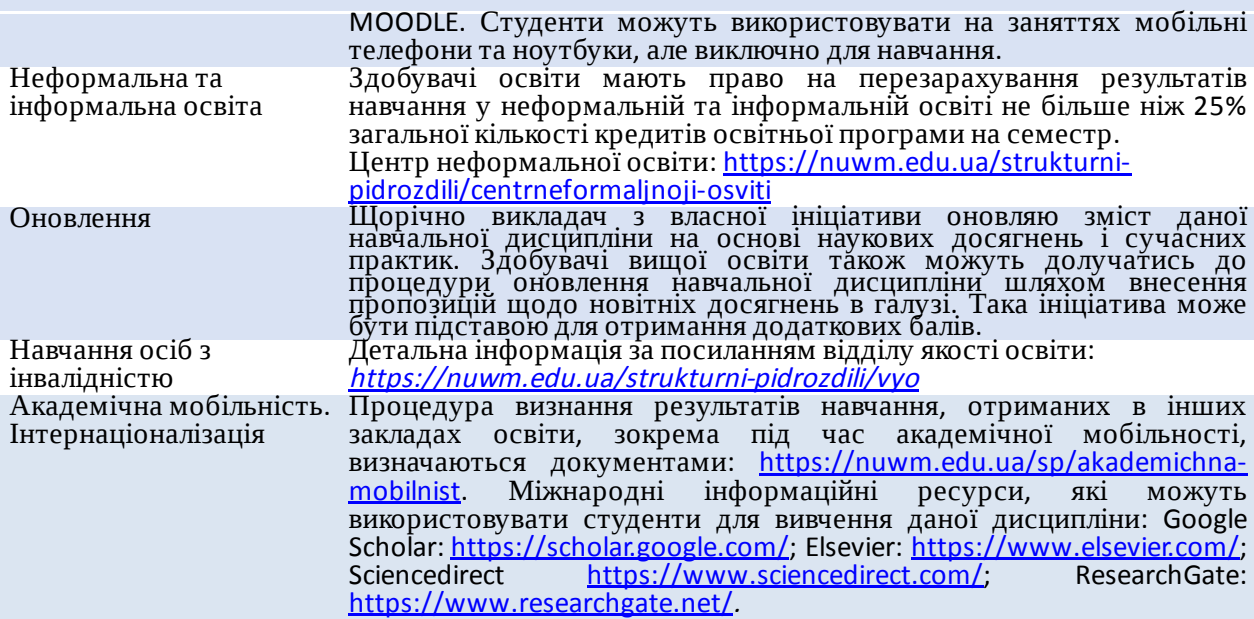

# **РЕКОМЕНДОВАНА СТРУКТУРА НАВЧАЛЬНОЇ ДИСЦИПЛІНИ**

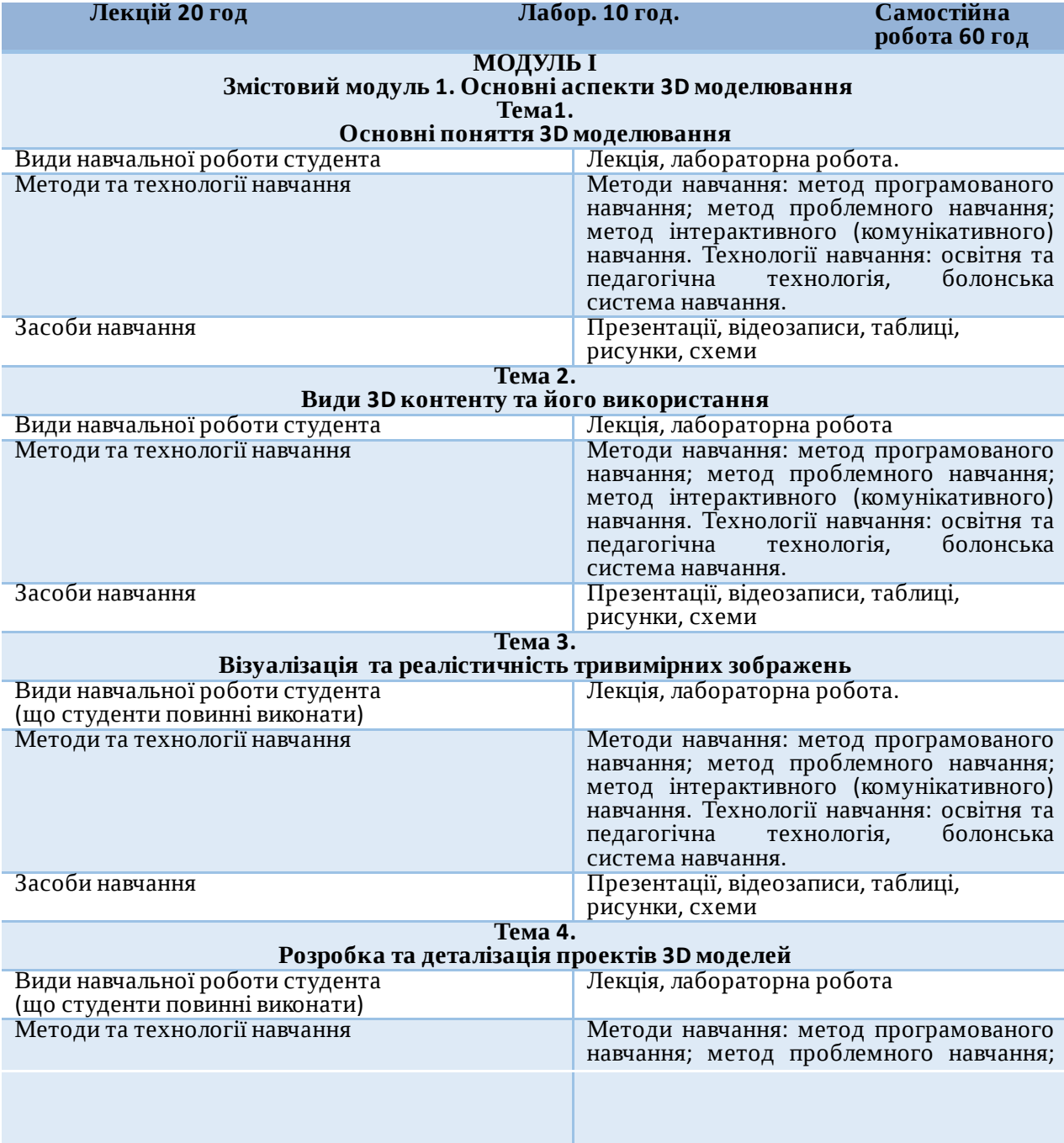

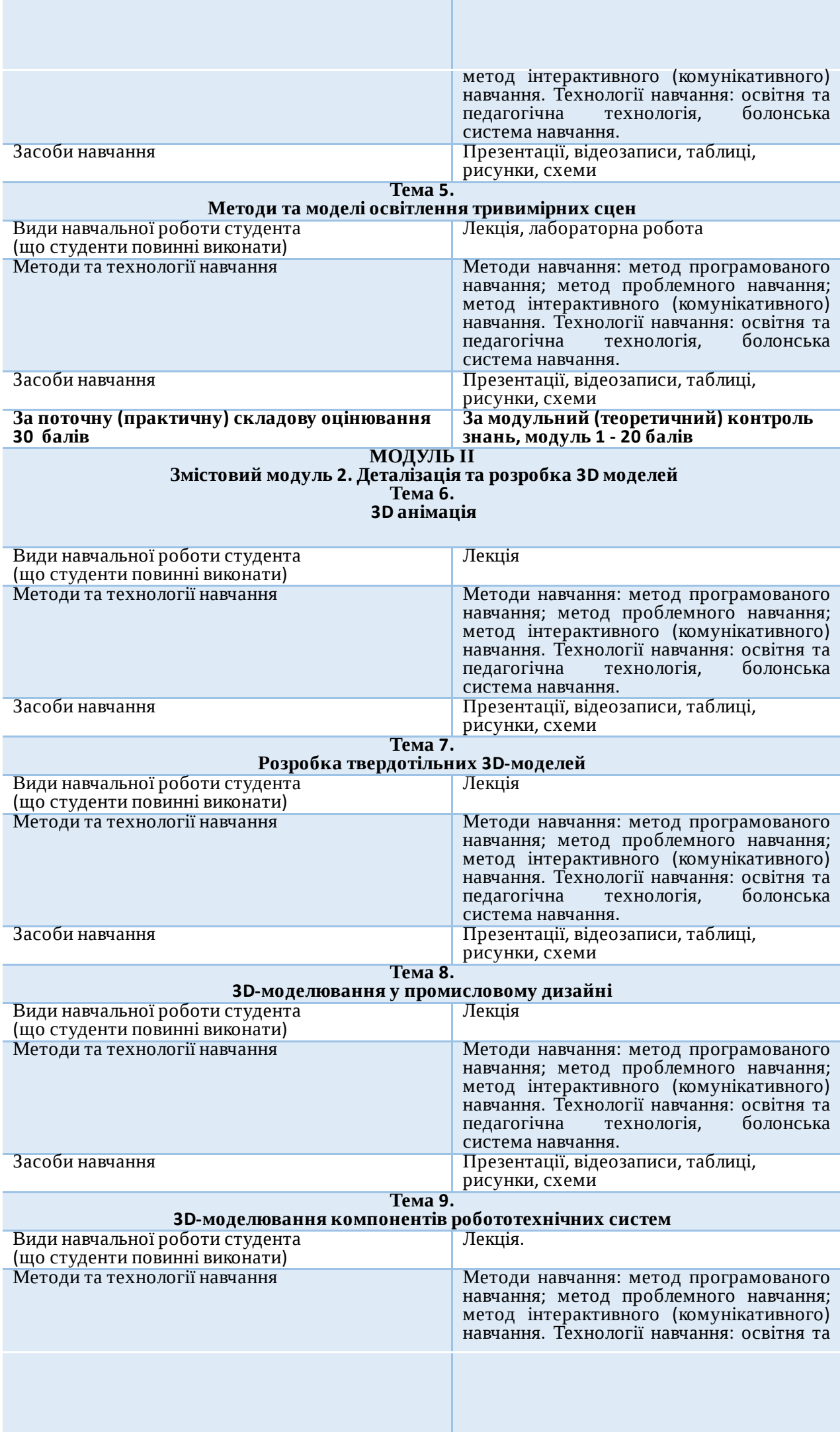

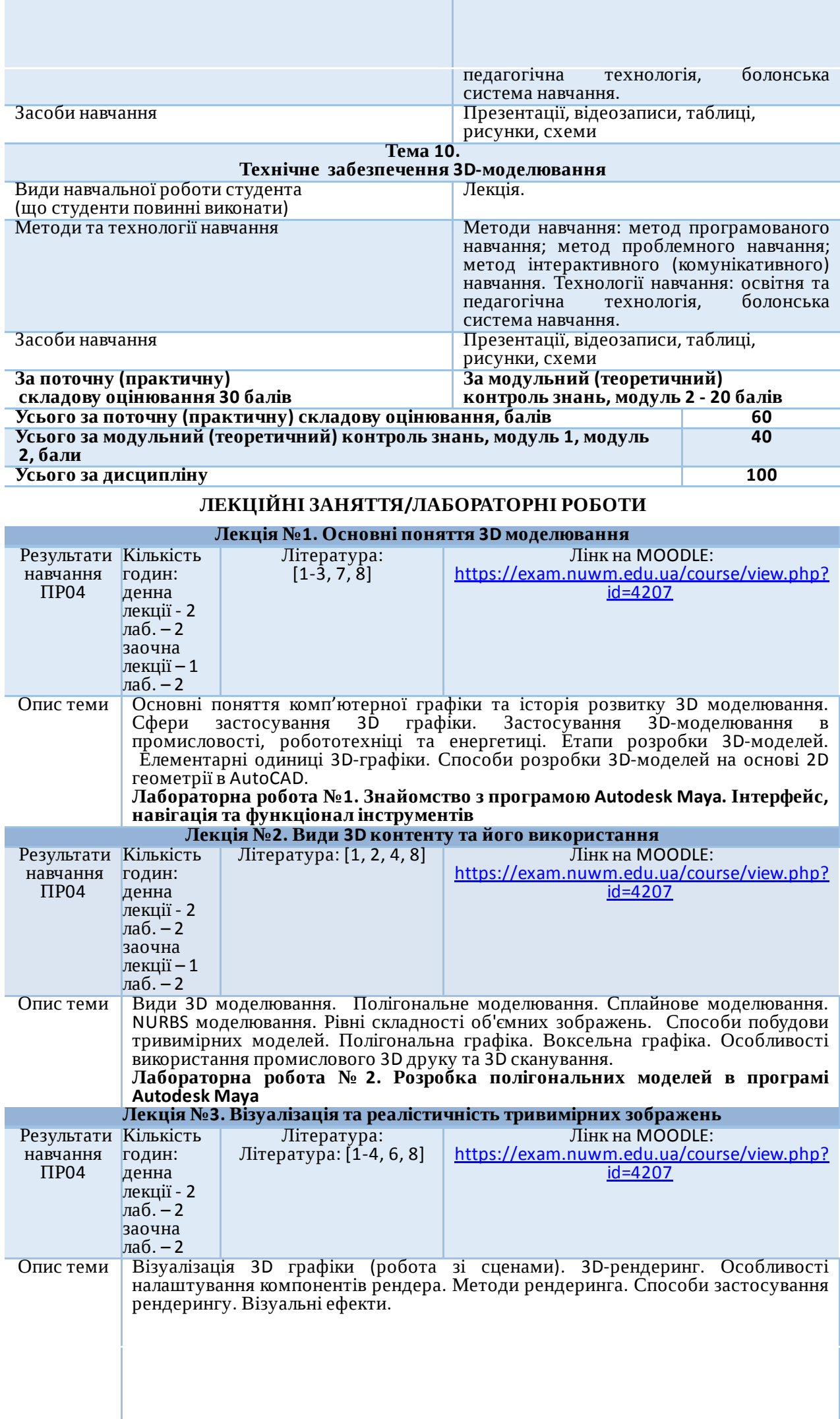

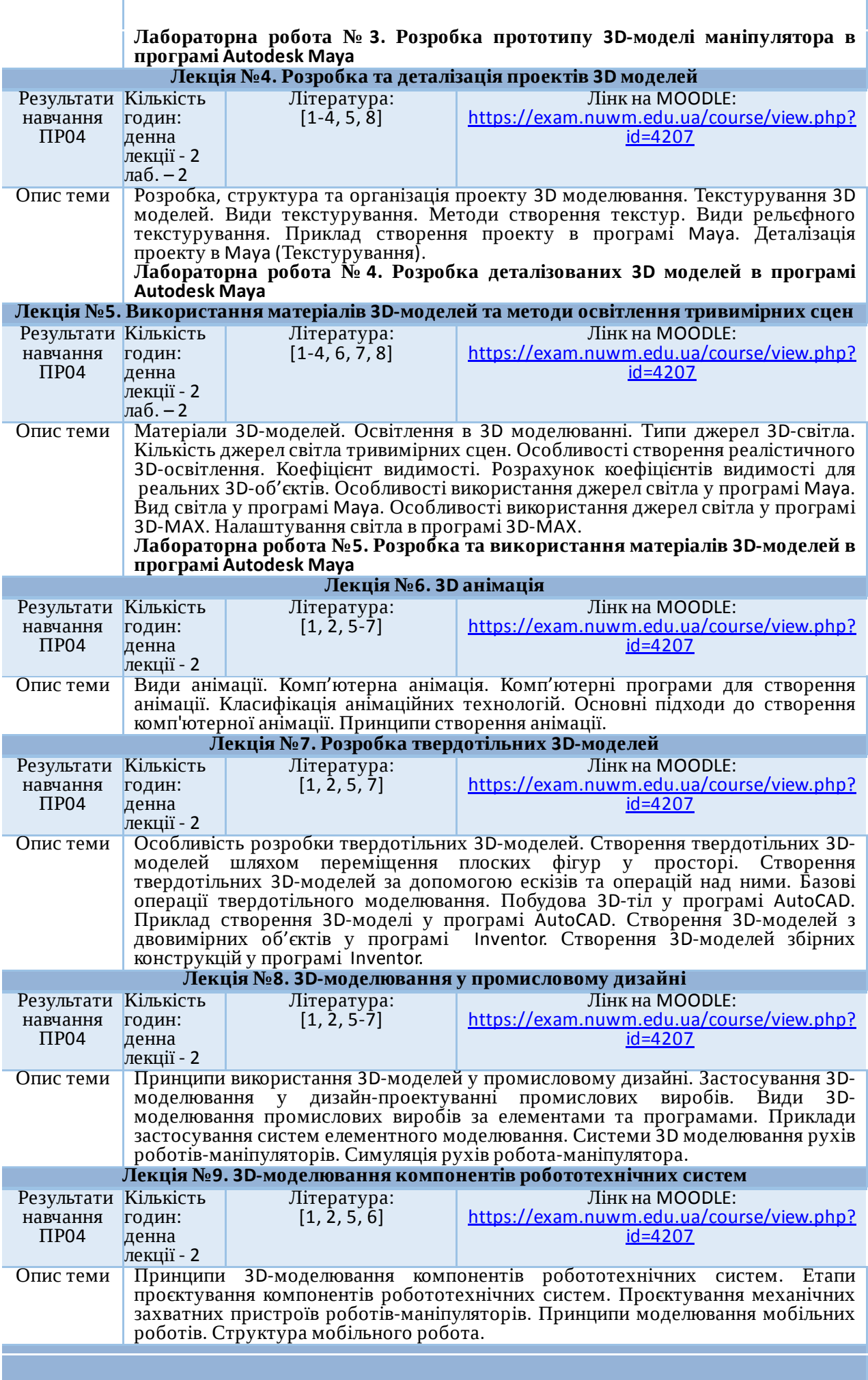

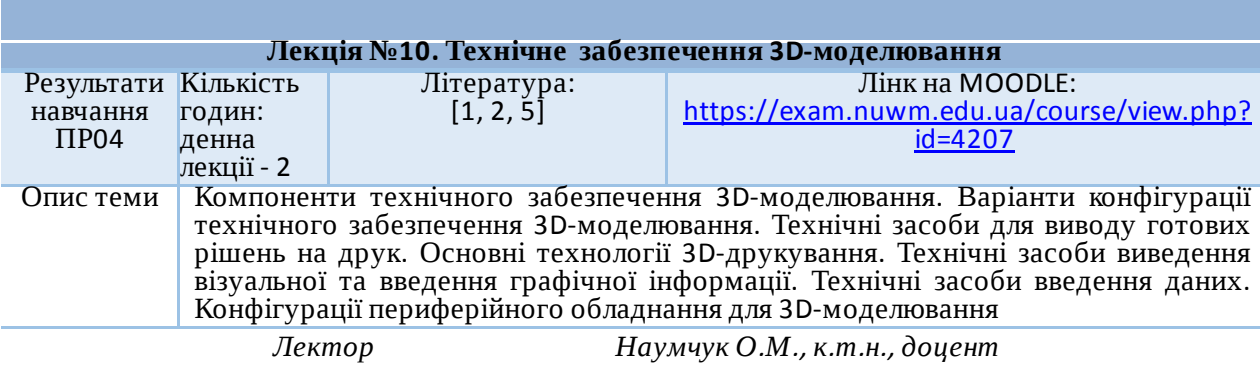

Автор<br>Доцент

Олександр НАУМЧУК

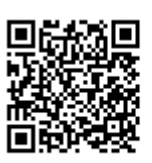

документ підписаний КЕП Номер документа СИЛ №54 від 2023-02-07 10:18:14.722 Підписувач Сорока Валерій Степанович Підписувач (дані КЕП): СОРОКА ВАЛЕРІЙ СТЕПАНОВИЧ Сертифікат 2B6C7DF9A3891DA1040000003947CE001A498F03 Дійсний з 05.08.2022 15:21 до 05.08.2023 23:59